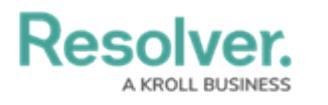

## **Custom Logos**

Last Modified on 07/07/2022 7:45 pm EDT

It's possible to replace the Resolver logo and embed a custom logo in [upper-left](http://help.resolver.com/help/user-interface) corner of the top bar.

For a logo image to be compatible, it must be approximately:

- 15:4 ratio;
- 210 x 56px at 72 DPI;
- PNG (ideal) or JPEG format.

Should you wish to embed a custom logo in the upper right-hand side of an org, you can simply drop the image into **Logo Upload**.